Product Brochure

# **Anritsu**

For MD8470A Signalling Tester

# CDMA2000 AppEase MX847031A

## **CDMA2000** 1X/1xEV-DO Revision A

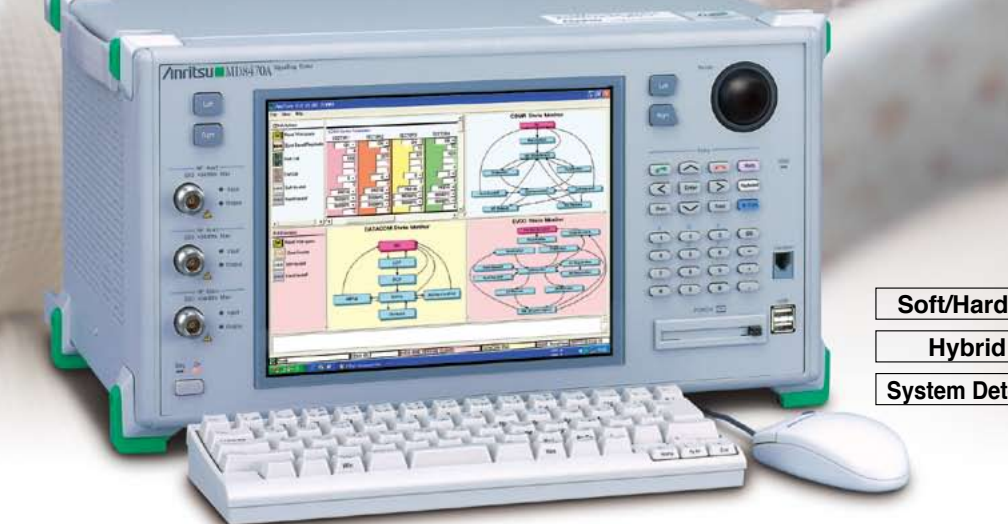

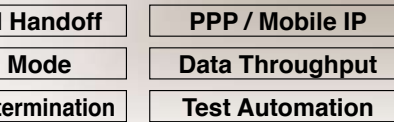

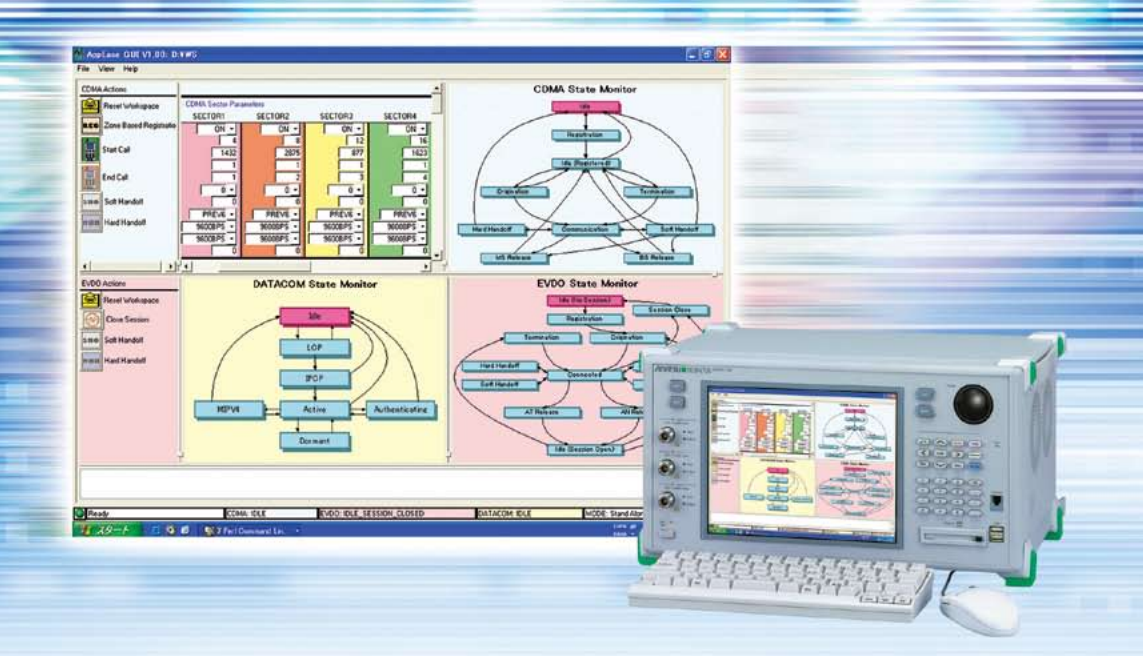

## **Flexible Network Simulation for Powerful CDMA2000 Mobile Terminal Operation Tests**

Broadband communications systems, such as 1xEV-DO, are being increasingly introduced for high-speed data services in mobile communication market.

An important subject for carriers and vendors is how to become more competitive by building efficient test environments for development of new terminals and services supporting new technologies and high-speed data applications. Anritsu has developed the MX847031A CDMA2000 AppEase software for running a CDMA2000 network simulation environment on the MD8470A Signalling Tester to test CDMA2000 mobile terminal software and services. Its simple user interface supports simulation of a full range of communications conditions while the control interface for configuring automated test systems greatly improves testing productivity.

CDMA2000® is a registered trademark of the Telecommunications Industry Association (TIA-USA).

#### **Key CDMA2000 AppEase Features**

- Offers flexible simulation of CDMA2000 1X, 1xEV-DO (Rev. 0 and Rev. A) networks
- Supports voice, data communication, and messaging (SMS, EMS, MMS), etc. services
- Supports handoff and 1X/1xEV-DO hybrid tests in multisector/multicarrier environments
- Offers integrated simulation environment, including PPP, and Mobile IP
- Offers high-speed packet environment required for data throughput function tests
- Supports automated test systems using API (Application Programming Interface)

#### **Main CDMA2000 AppEase Applications**

- Confirming operation at CDMA2000 terminal integration tests
- Confirming connection compatibility by simulating carrier network
- Stress-testing terminals by repeated origination, termination, handoff tests, etc.
- Checking operation at terminal quality assurance
- Confirming carrier terminal acceptance tests
- Using as test platform for building automated test system

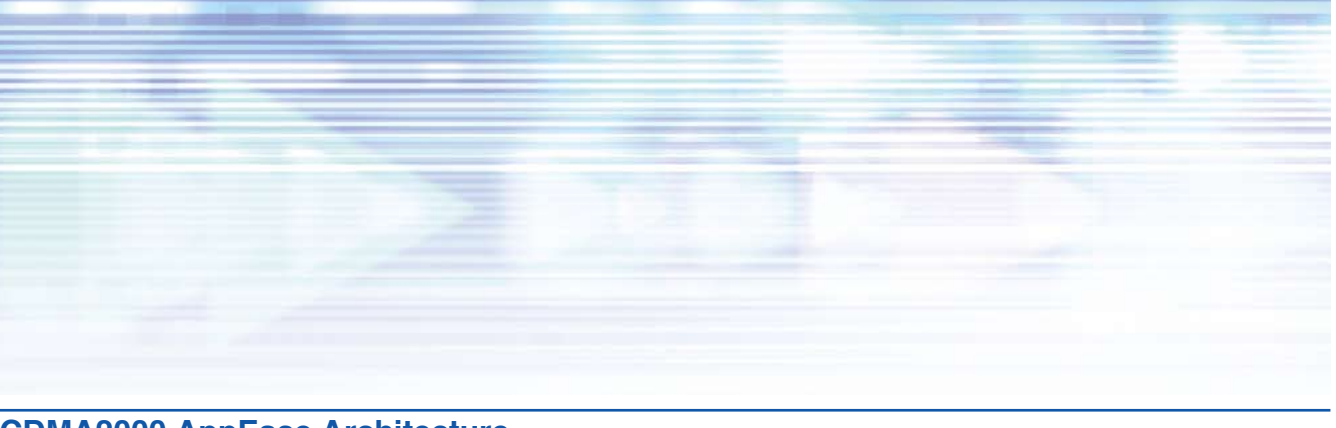

## **CDMA2000 AppEase Architecture**

CDMA2000 AppEase is an application that runs on the MD8470A in which the MX847030A CDMA2000 Simulation Kit has been installed. It uses a simple GUI and script control to offer flexible base station simulation functions.

The easy-to-use Graphical User Interface supports setting of communications parameters and control of call processing.

#### **AppEase API**

This Application Programming Interface provides control of various simulation functions and automated control using Perl scripts.

#### **AppEase Signalling Engine**

This engine controls the call-processing functions for providing interactive base-station operation.

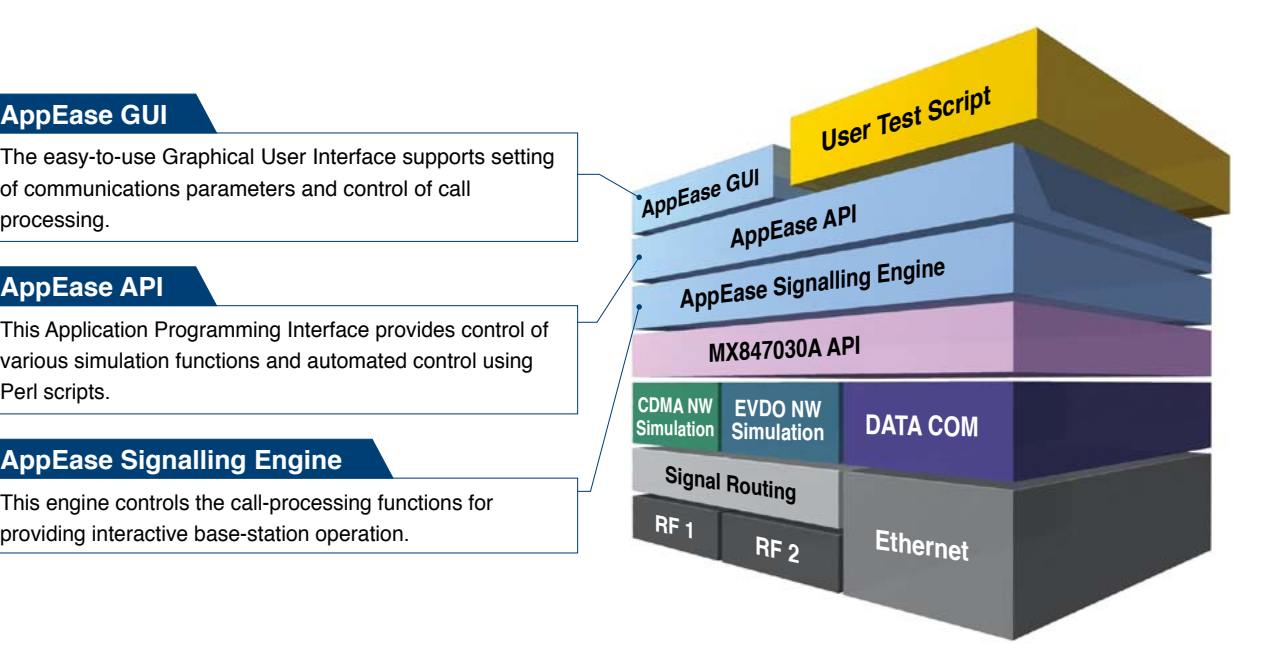

## **Flexible and Integrated CDMA2000 Network Simulation Environment**

The operation of CDMA2000 terminals can be tested using the flexible network simulation functions provided by CDMA2000 AppEase, including handoff tests in a multisector/multicarrier environment,  $1X/1xEV-DO$  hybrid terminal tests, etc. In addition, not only can 1X base stations and 1xEV-DO access networks be simulated but an integrated CDMA2000 network can also be simulated for supporting protocols and data communications at network nodes such as PPP/Mobile IP nodes.

- Supports both Soft Handoff and Hard Handoff tests used in multisector (1X: 6 sectors, 1xEV-DO: 3 sectors) and multicarrier (2 carriers) environments
- Supports Overhead Message setting for each 1X and 1xEV-DO sector
- Supports PDSN PPP negotiation and Mobile IP Foreign Agent and Home Agent emulation functions

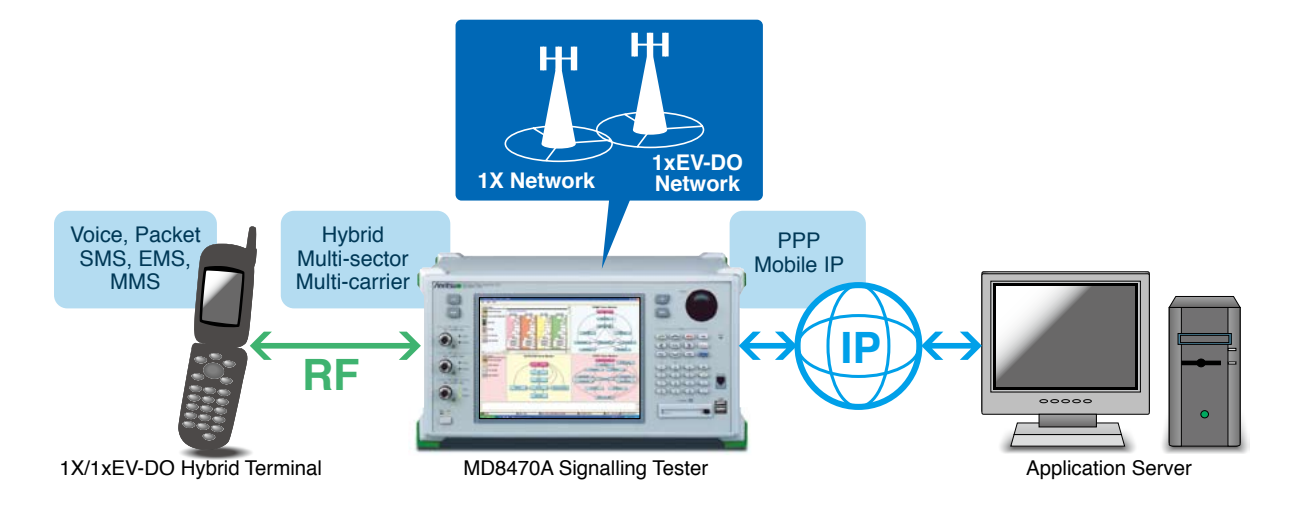

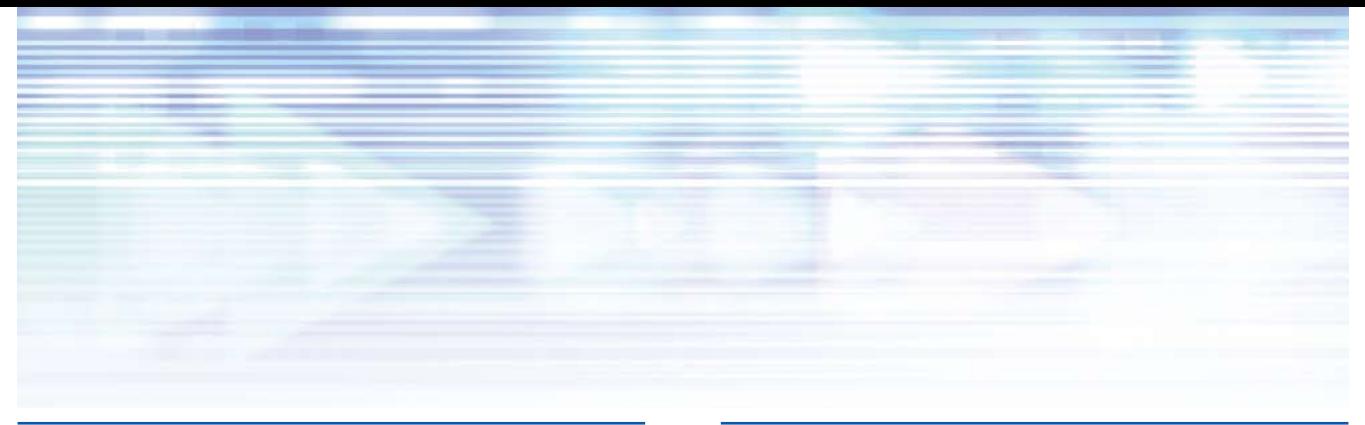

## **Work Space**

The CDMA2000 AppEase work space function allows multiple users to share one test platform and can also be used for different test objectives. Using this function, the operator can save CDMA2000 network setup conditions, network parameters, operation screen layouts, etc., in a unique work space that can be switched easily to fetch different test environments.

## **GUI-based Simulation Control**

All the CDMA2000 AppEase functions, settings, and operations are handled by an easy-to-use graphical user interface (GUI).

- Various parameters and setting conditions, such as Overhead Message, RF, Sector, Channel, etc., can be set for each CDMA2000 1X and 1xEV-DO sector.
- PPP and Mobile IP negotiation conditions can be set.
- Handoff test condition settings and test execution is easy.
- CDMA2000 1X, 1xEV-DO, data communications (PPP) state transitions can be monitored in real time using the state monitor functions.
- The layout of each setting and state monitor screen can be freely customized.

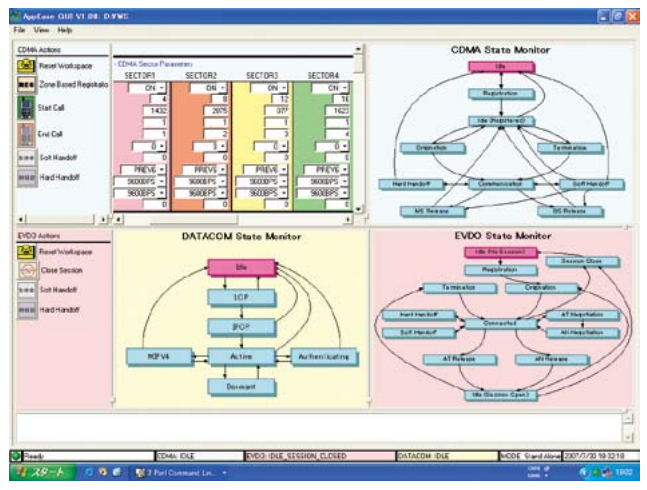

AppEase GUI Screen

## **Test System Automation using API**

CDMA2000 AppEase provides an API (Application Programming Interface) for running various simulation functions using Perl scripts. Calling an API from a Perl script allows easy control of parameter settings, starting and stopping of call processing, execution of handoff, etc., simplifying configuration of automated test systems. This eliminates the need to create layer-3 protocol sequences, which increases the efficiency of test case creation required for terminal operation tests.

## **Efficient Messaging Test Environment using SMSC (SMS Center)**

MX847030A has a built-in SMSC (SMS Center) application emulating an SMS (Short Message Service) Center. Using the SMSC function supports creation and sending of SMS messages to CDMA2000 terminals; SMS messages sent from terminals can be displayed too. Moreover, by using the SMSC external interface function, it is also possible to work with MMSC (MMS Center) servers, etc., to run MMS tests.

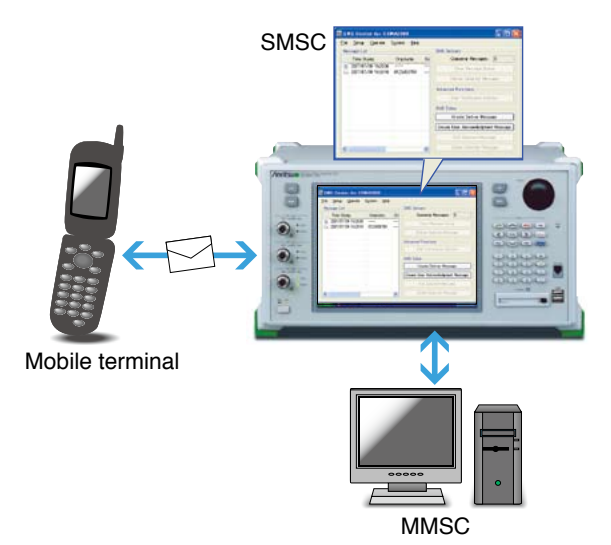

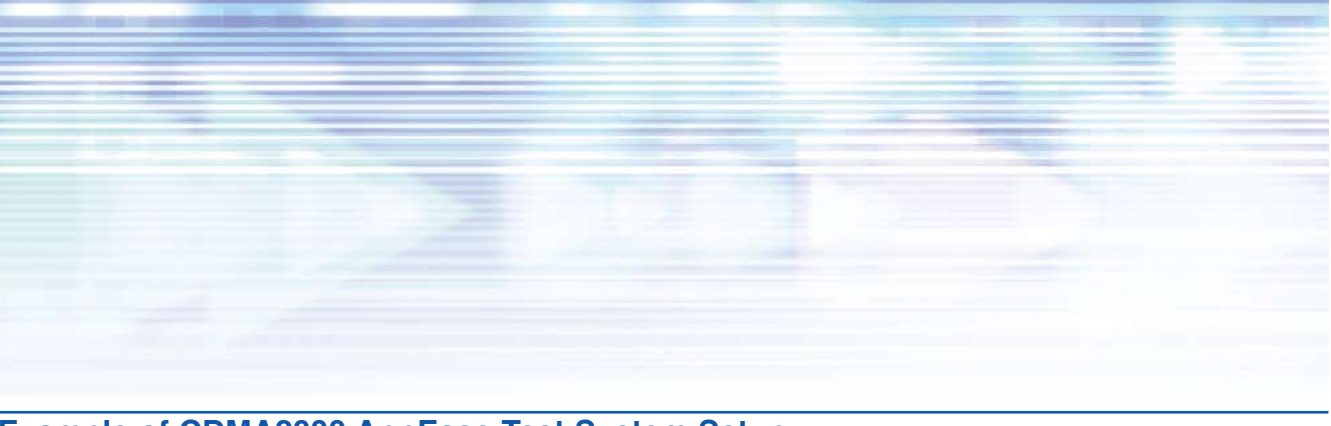

## **Example of CDMA2000 AppEase Test System Setup**

**Hybrid Operation Test in 1X and 1xEV-DO Multisector Environment**

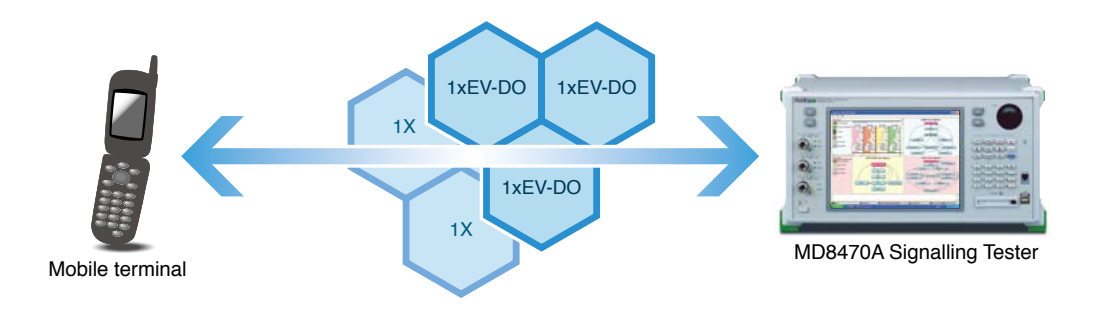

**Automated Test System Configuration using CDMA2000 AppEase API**

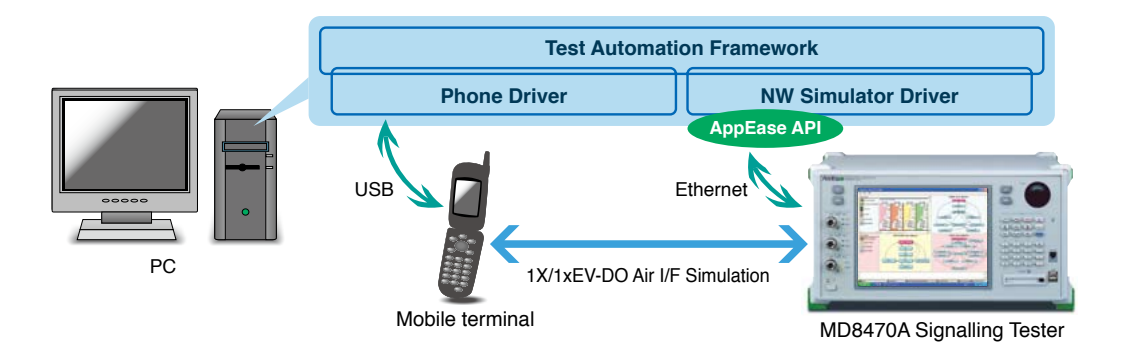

#### **End-to-End MMS Test Environment using Two MD8470A Units with CDMA2000**

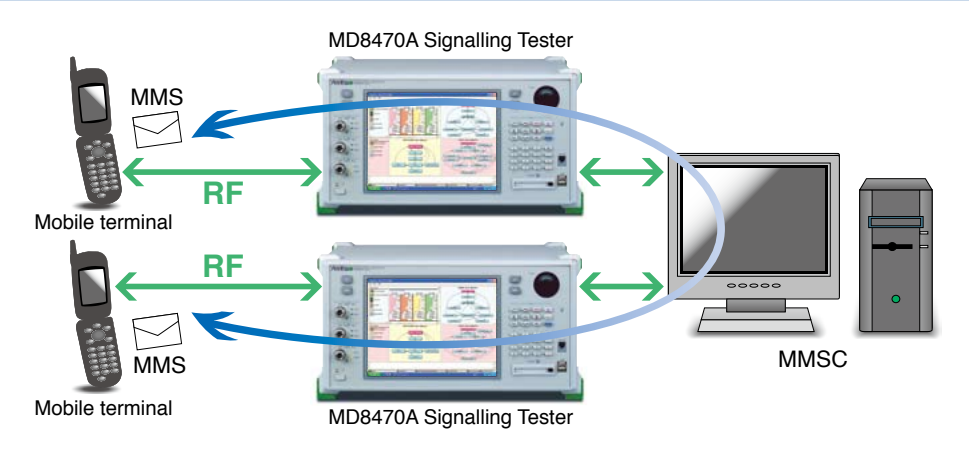

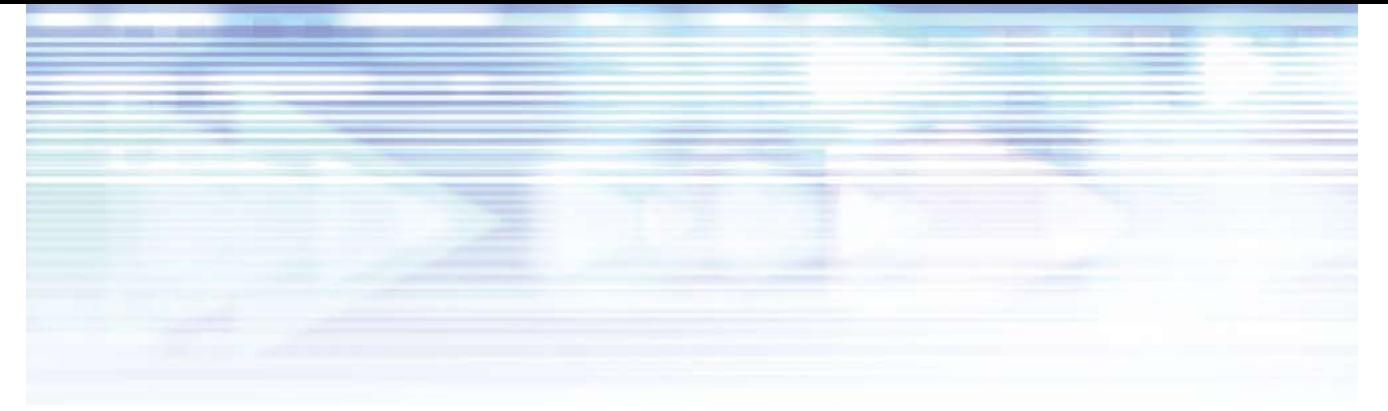

## **Outline of CDMA2000 AppEase Functions**

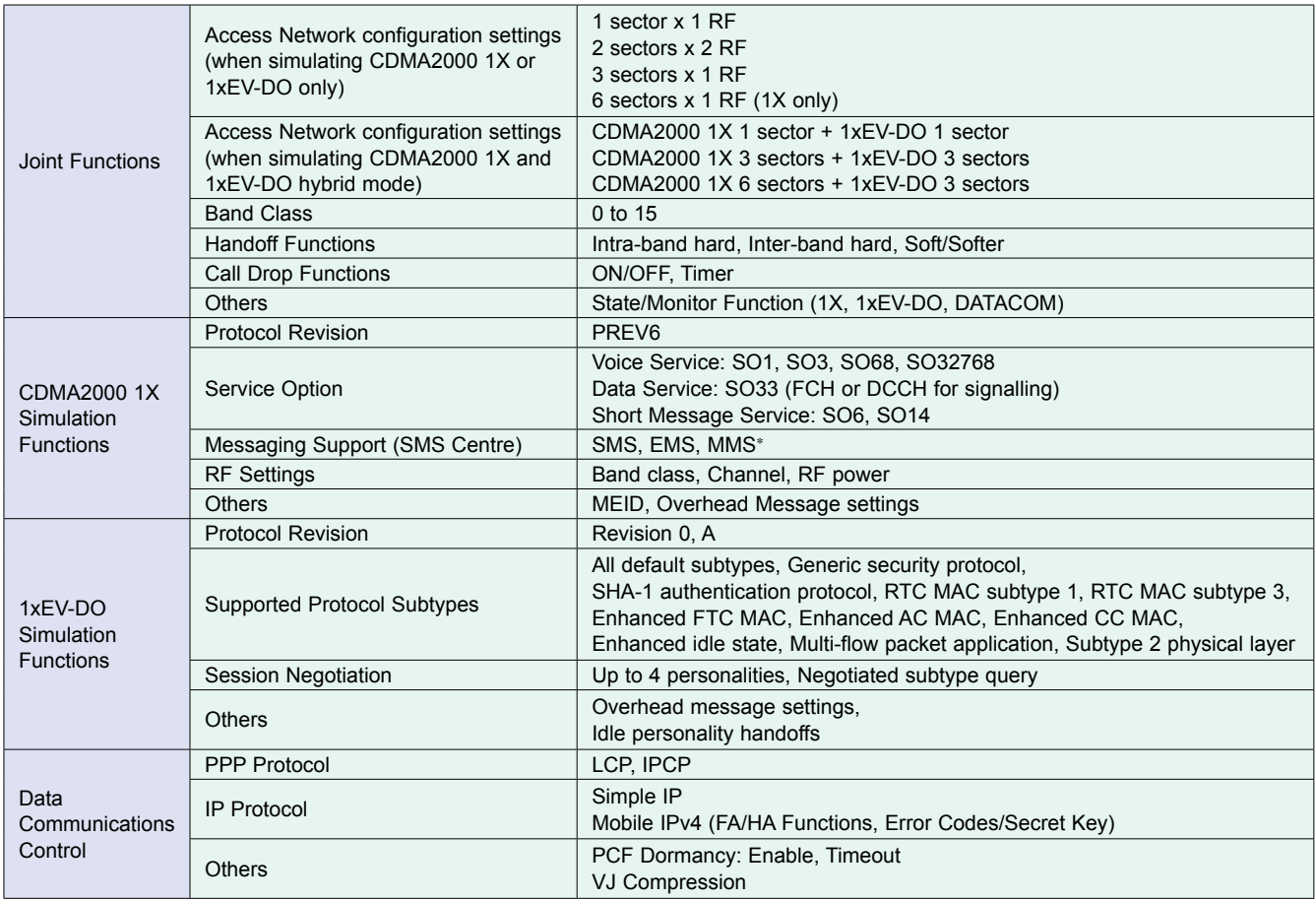

∗: Requires separate MMS application sever

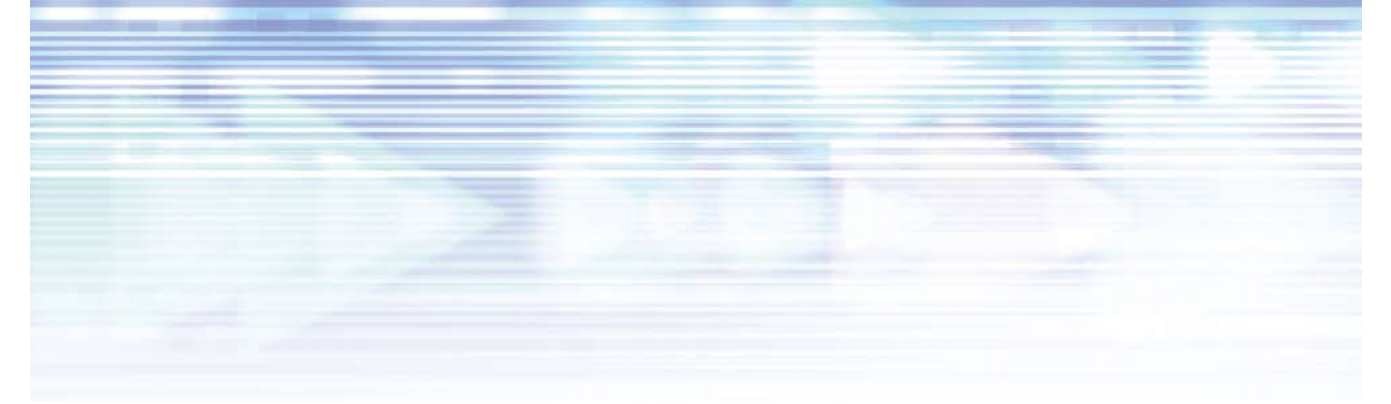

## **CDMA2000 AppEase Setting Parameters, Actions and Monitor Information**

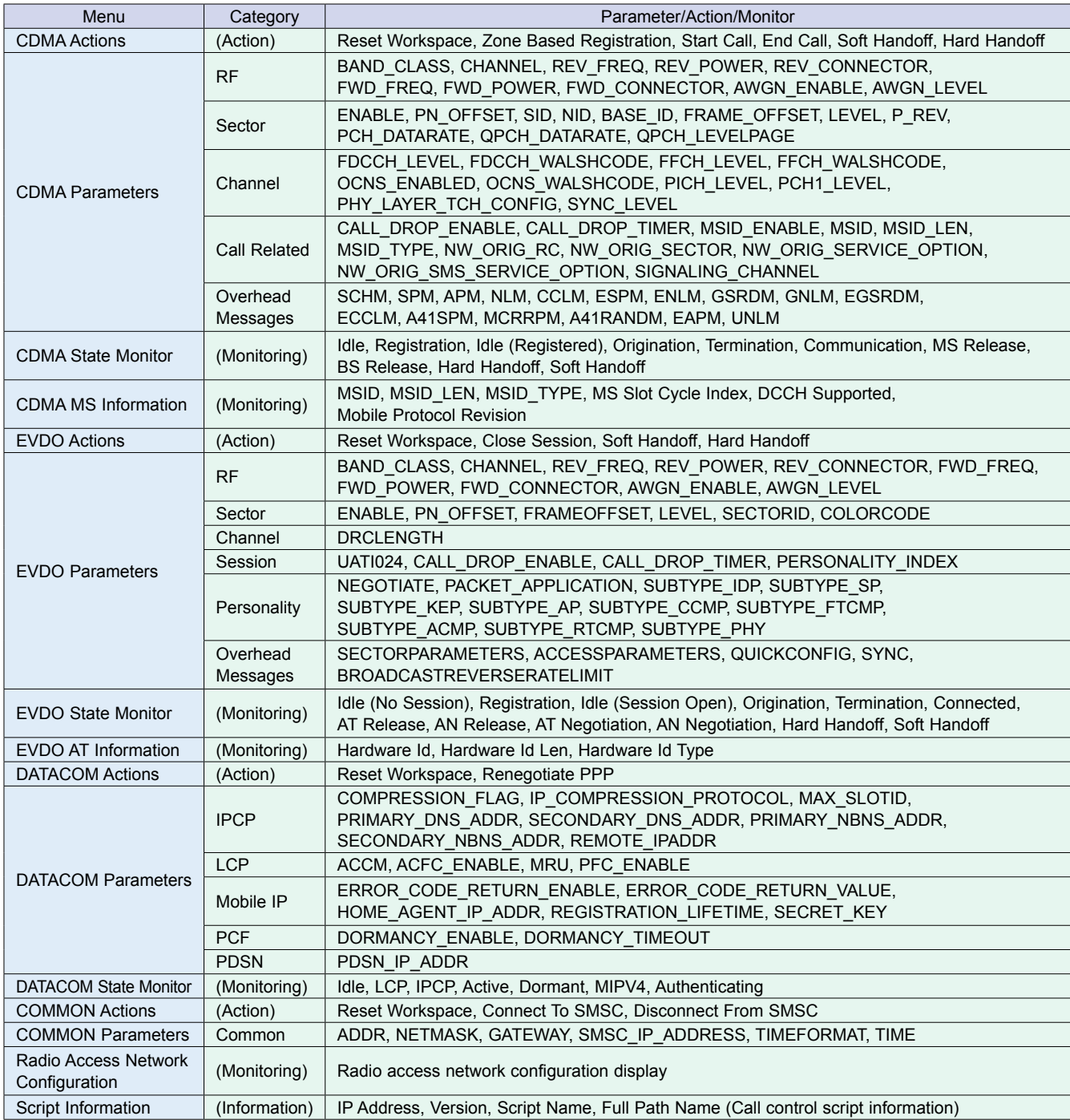

## **Product Configuration**

## **MX847031A CDMA2000 AppEase**

This software supports basic call processing and various handover tests in a multi-sector/multi-carrier environment. In addition to setting various network parameters at the GUI, an

automated test system is easily configured using the Anritsu-provided AppEase API.

## **MX847031A-20 MX847031A Support Service (1 year)**

This contract covers response to inquiries from users, and maintenance releases. MX847031A-20 is the software maintenance contract for MX847031A.

## **CDMA2000 AppEase and MD8470A Signalling Tester Configurations**

The supported CDMA2000 AppEase test functions vary with the MD8470A Signalling Tester configuration as shown in the following table.

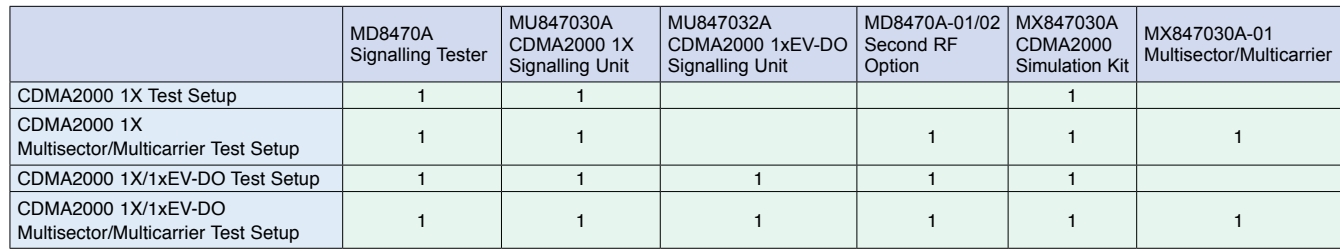

CDMA2000 1X Test Setup: Supports CDMA2000 1X 1BTS simulation

CDMA2000 1X Multisector/Multicarrier Test Setup: Supports CDMA2000 1X multicarrier and multisector simulation

CDMA2000 1X/1xEV-DO Test Setup: Supports CDMA2000 1X 1BTS/1xEV-DO 1BTS simulation (including hybrid tests)

CDMA2000 1X/1xEV-DO Multisector/Multicarrier Test Setup: Supports CDMA2000 1X/1xEV-DO multicarrier and multisector simulation

# **Anritsu**

#### **Anritsu Corporation**

5-1-1 Onna, Atsugi-shi, Kanagawa, 243-8555 Japan Phone: +81-46-223-1111 Fax: +81-46-296-1264

#### • **U.S.A.**

**Anritsu Company** 1155 East Collins Blvd., Suite 100, Richardson, TX 75081, U.S.A. Toll Free: 1-800-267-4878 Phone: +1-972-644-1777 Fax: +1-972-671-1877

#### • **Canada**

**Anritsu Electronics Ltd.** 700 Silver Seven Road, Suite 120, Kanata, Ontario K2V 1C3, Canada Phone: +1-613-591-2003 Fax: +1-613-591-1006

#### • **Brazil**

**Anritsu Eletrônica Ltda.**

Praca Amadeu Amaral, 27 - 1 Andar 01327-010-Paraiso-São Paulo-Brazil Phone: +55-11-3283-2511 Fax: +55-11-3288-6940

#### • **U.K.**

**Anritsu EMEA Ltd.** 200 Capability Green, Luton, Bedfordshire, LU1 3LU, U.K. Phone: +44-1582-433200 Fax: +44-1582-731303

#### • **France**

**Anritsu S.A.** 16/18 avenue du Québec-SILIC 720 91961 COURTABOEUF CEDEX, France Phone: +33-1-60-92-15-50 Fax: +33-1-64-46-10-65

#### • **Germany**

**Anritsu GmbH** Nemetschek Haus, Konrad-Zuse-Platz 1 81829 München, Germany Phone: +49-89-442308-0 Fax: +49-89-442308-55

#### • **Italy**

**Anritsu S.p.A.** Via Elio Vittorini 129, 00144 Roma, Italy Phone: +39-6-509-9711 Fax: +39-6-502-2425

#### • **Sweden**

**Anritsu AB** Borgafjordsgatan 13, 164 40 KISTA, Sweden Phone: +46-8-534-707-00 Fax: +46-8-534-707-30

### • **Finland**

**Anritsu AB** Teknobulevardi 3-5, FI-01530 VANTAA, Finland Phone: +358-20-741-8100 Fax: +358-20-741-8111

#### • **Denmark**

**Anritsu A/S** Kirkebjerg Allé 90, DK-2605 Brøndby, Denmark Phone: +45-72112200 Fax: +45-72112210

#### • **Spain**

**Anritsu EMEA Ltd. Oficina de Representación en España** Edificio Veganova

#### Avda de la Vega, n˚ 1 (edf 8, pl 1, of 8) 28108 ALCOBENDAS - Madrid, Spain Phone: +34-914905761 Fax: +34-914905762

• **United Arab Emirates Anritsu EMEA Ltd.**

**Dubai Liaison Office** P O Box 500413 - Dubai Internet City Al Thuraya Building, Tower 1, Suit 701, 7th Floor Dubai, United Arab Emirates Phone: +971-4-3670352 Fax: +971-4-3688460

#### • **Singapore**

**Anritsu Pte. Ltd.** 60 Alexandra Terrace, #02-08, The Comtech (Lobby A) Singapore 118502 Phone: +65-6282-2400 Fax: +65-6282-2533

Specifications are subject to change without notice.

#### • **India Anritsu Pte. Ltd. India Branch Office** Unit No. S-3, Second Floor, Esteem Red Cross Bhavan,

No. 26, Race Course Road, Bangalore 560 001, India Phone: +91-80-32944707 Fax: +91-80-22356648

#### • **P.R. China (Hong Kong) Anritsu Company Ltd.**

Units 4 & 5, 28th Floor, Greenfield Tower, Concordia Plaza, No. 1 Science Museum Road, Tsim Sha Tsui East, Kowloon, Hong Kong Phone: +852-2301-4980 Fax: +852-2301-3545

#### • **P.R. China (Beijing) Anritsu Company Ltd.**

#### **Beijing Representative Office**

Room 1515, Beijing Fortune Building, No. 5, Dong-San-Huan Bei Road, Chao-Yang District, Beijing 10004, P.R. China Phone: +86-10-6590-9230 Fax: +86-10-6590-9235

#### • **Korea**

**Anritsu Corporation, Ltd.** 8F Hyunjuk Building, 832-41, Yeoksam Dong, Kangnam-ku, Seoul, 135-080, Korea Phone: +82-2-553-6603 Fax: +82-2-553-6604

### • **Australia**

**Anritsu Pty. Ltd.** Unit 21/270 Ferntree Gully Road, Notting Hill, Victoria 3168, Australia Phone: +61-3-9558-8177 Fax: +61-3-9558-8255

### • **Taiwan**

**Anritsu Company Inc.** 7F, No. 316, Sec. 1, Neihu Rd., Taipei 114, Taiwan Phone: +886-2-8751-1816 Fax: +886-2-8751-1817

070801